## **Taj Mahal – Recycling The Blues & Other Related Stuff (1972)**

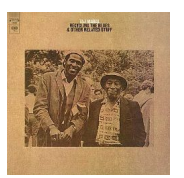

- *1. Conch (Introduction)*
- *2. Kalimba play*
- *3. Bound to Love Me Some play*
- *4. Ricochet*
- *5. A Free Song*
- *6. Corinna*
- *7. Conch Close*
- *8. Cakewalk into Town*
- *9. Sweet Home Chicago*
- *10. Texas Woman Blues*
- *11. Gitano Negro*

Personnel

Taj Mahal - Steel-Bodied Guitar, Kalimba, Banjo, Conch, Hand Claps, Upright Bass The Pointer Sisters - Background Vocals Howard Johnson - Hand Claps, Tuba

One of the most prominent figures in late 20th century blues, singer/multi-instrumentalist Taj Mahal played an enormous role in revitalizing and preserving traditional acoustic blues. Not content to stay within the realm, Mahal soon broadened his approach, taking a musicologist's interest in a multitude of folk and roots music from around the world. Beautifully remastered from the analog master tapes by Ray Staff at Alchemy Soho.

Recycling The Blues & Other Related Stuff is an American blues album. Tracks 1-7 were recorded live; tracks 8-11 are studio recordings.

download: **uploaded anonfiles mega 4shared mixturecloud yandex mediafire zidd** u

[b](http://www.ziddu.com/download/22511957/TMl-RTBaORS72.zip.html)ack

Written by blueseverseversels and the blueseversels of the blueseversels and the blueseversels of the bluesever